# Функциональная грамотность

### Проблема развития

### функциональной грамотности

Указ Президента РФ от 7 мая 2018 г. № 204 «О национальных целях и стратегических задачах развития Российской Федерации на период до 2024 года»

Обеспечение глобальной конкурентоспособности российского образования, вхождение Российской Федерации в число 10 ведущих стран мира по качеству общего образования

Воспитание гармонично развитой и социально ответственной личности на основе духовно-нравственных ценностей народов Российской Федерации, исторических и национально-культурных традиций

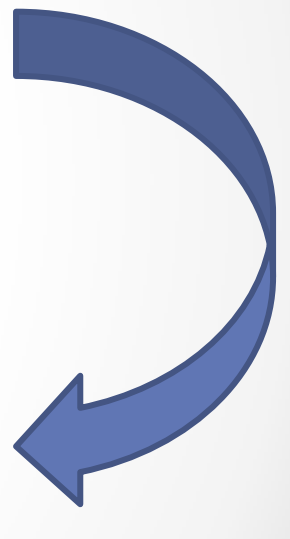

### Функциональная грамотность

«Функциональная грамотность сегодня — это базовое образование личности. Ребенку важно обладать:

Готовностью успешно **взаимодействовать** с изменяющимся **окружающим миром**

Возможностью **решать** различные (в том числе нестандартные) **учебные и жизненные задачи**

Способностью строить **социальные отношения**

Совокупностью рефлексивных умений, обеспечивающих оценку своей грамотности, стремление к **дальнейшему образованию**»

> *Российский педагог, член-корреспондент РАО Наталья Федоровна Виноградова*

# Основные направления формирования функциональной грамотности

Математическая грамотность

Читательская грамотность

Естественнонаучная грамотность

Глобальные компетенции

Финансовая грамотность

Креативное и критическое мышление

## Уровни функциональной грамотности

1,2 уровень - пороговый уровень – уровень, при достижении которого учащиеся начинают демонстрировать применение знаний и умений в простейших неучебных ситуациях

3, 4 уровень – проявляется способность использовать имеющиеся знания и умения для получения новой информации

5, 6 уровень – самостоятельно мыслящие и способные функционировать в сложных условиях

Около пятой части выпускников основной школы не достигают порогового уровня функциональной грамотности (по каждой из областей - математической, естественнонаучной и читательской) и около трети учащихся по одной из областей (по результатам исследования PISA – 2015).

Российские школьники обладают значительным объемом знаний, однако они не умеют грамотно пользоваться этими знаниями.

### Банк функциональной грамотности

### https://resh.edu.ru

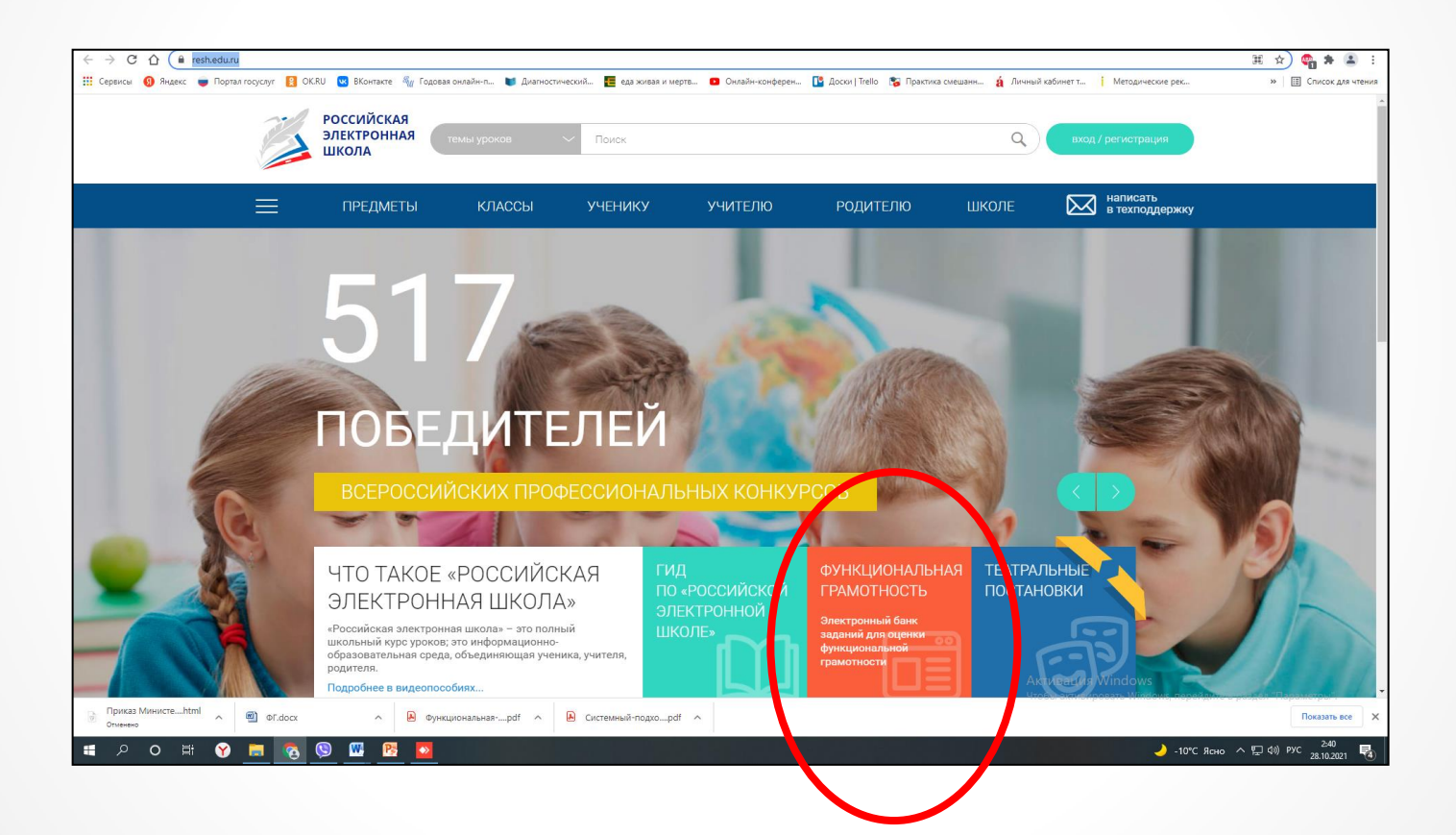

#### Войти как учитель

#### Ввести логин и пароль от РЭШ

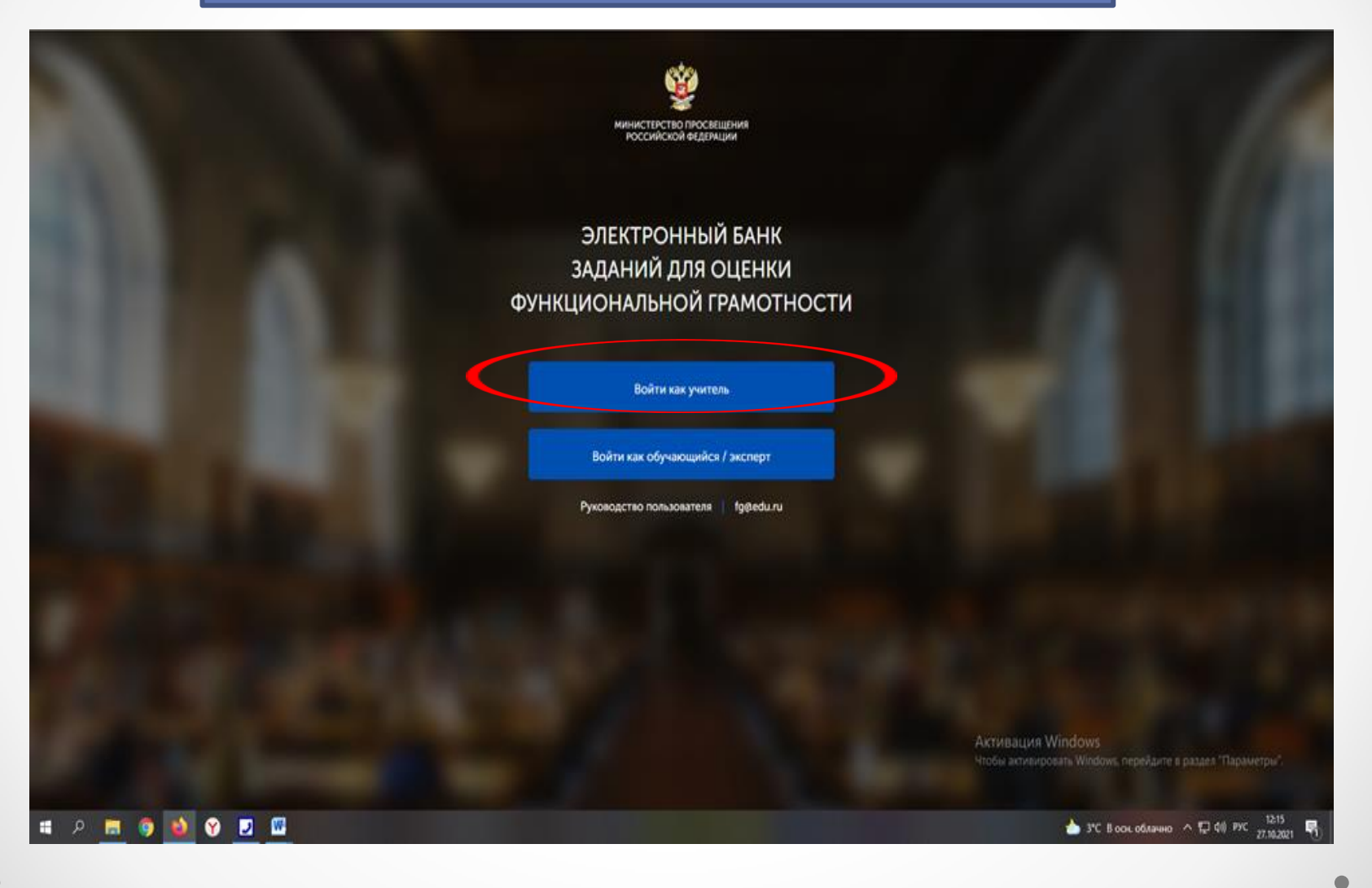

#### Мероприятия – создать мероприятие

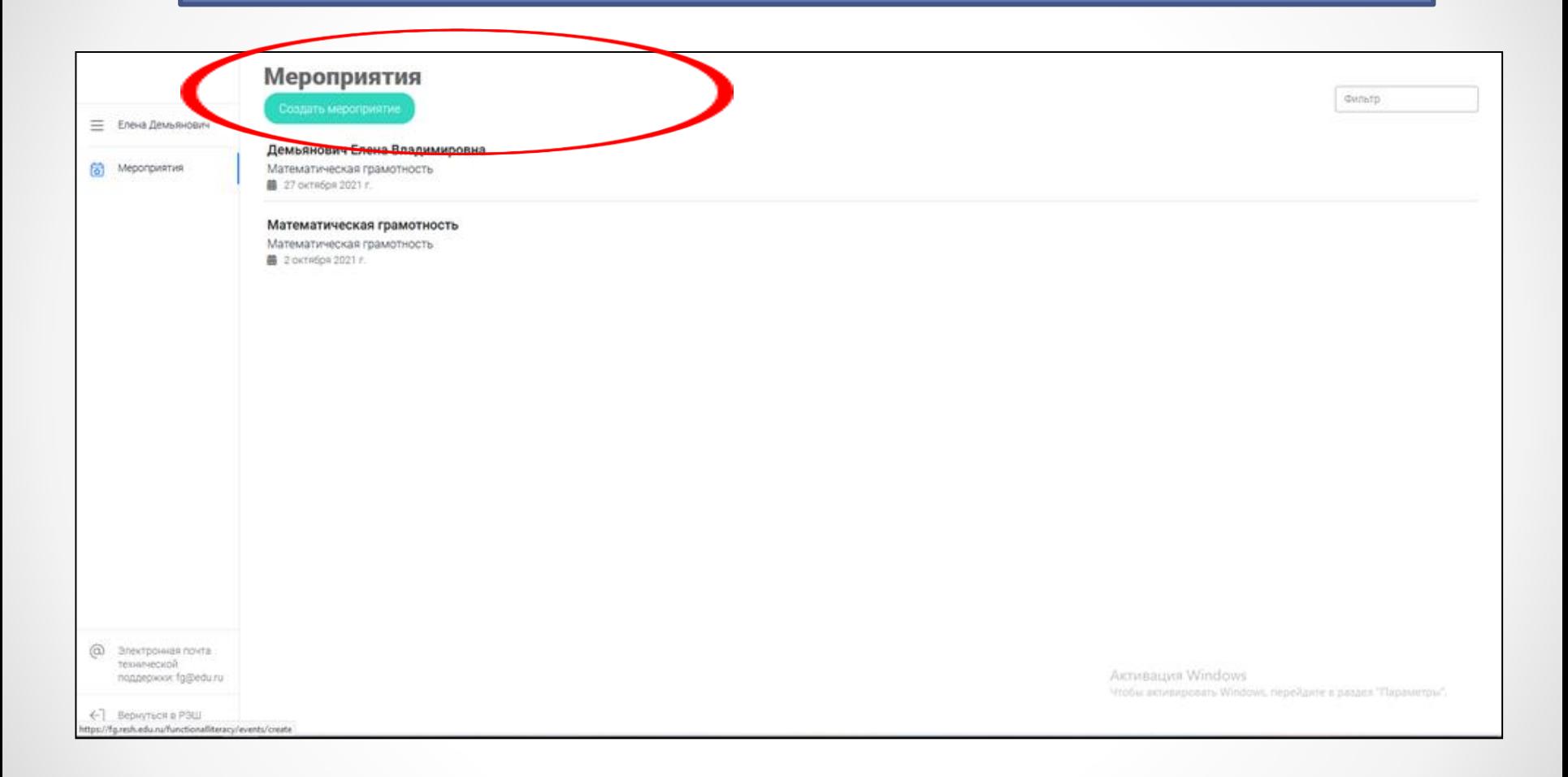

Название – например, контрольная работа №1

Выбрать направление – математическая грамотность, естественнонаучная грамотность, читательская грамотность. Остальные вкладки пока не работают

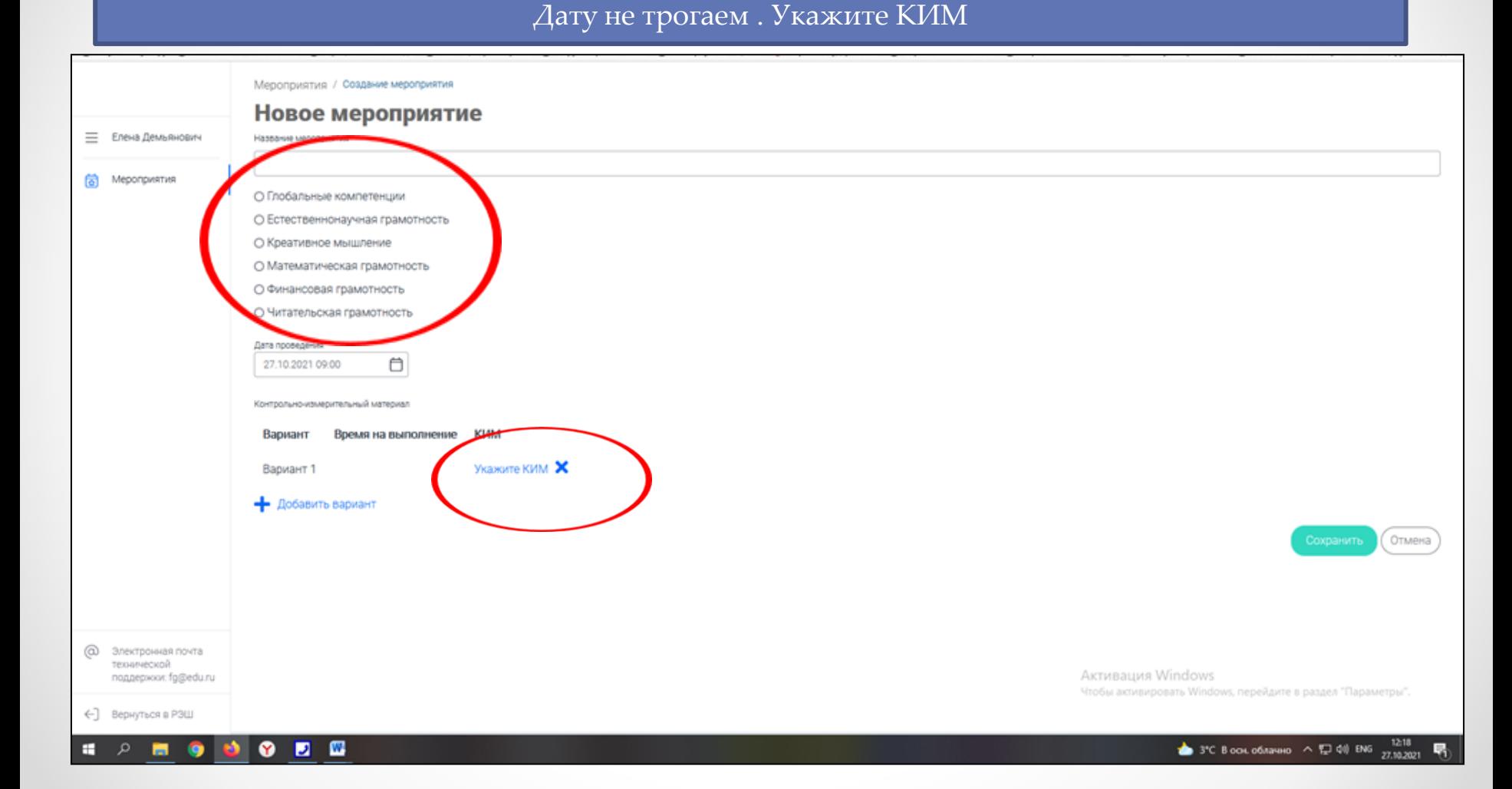

#### Варианты 1 и 2 для 8 и 9 классов –указать вариант - выбрать вариант - сохранить

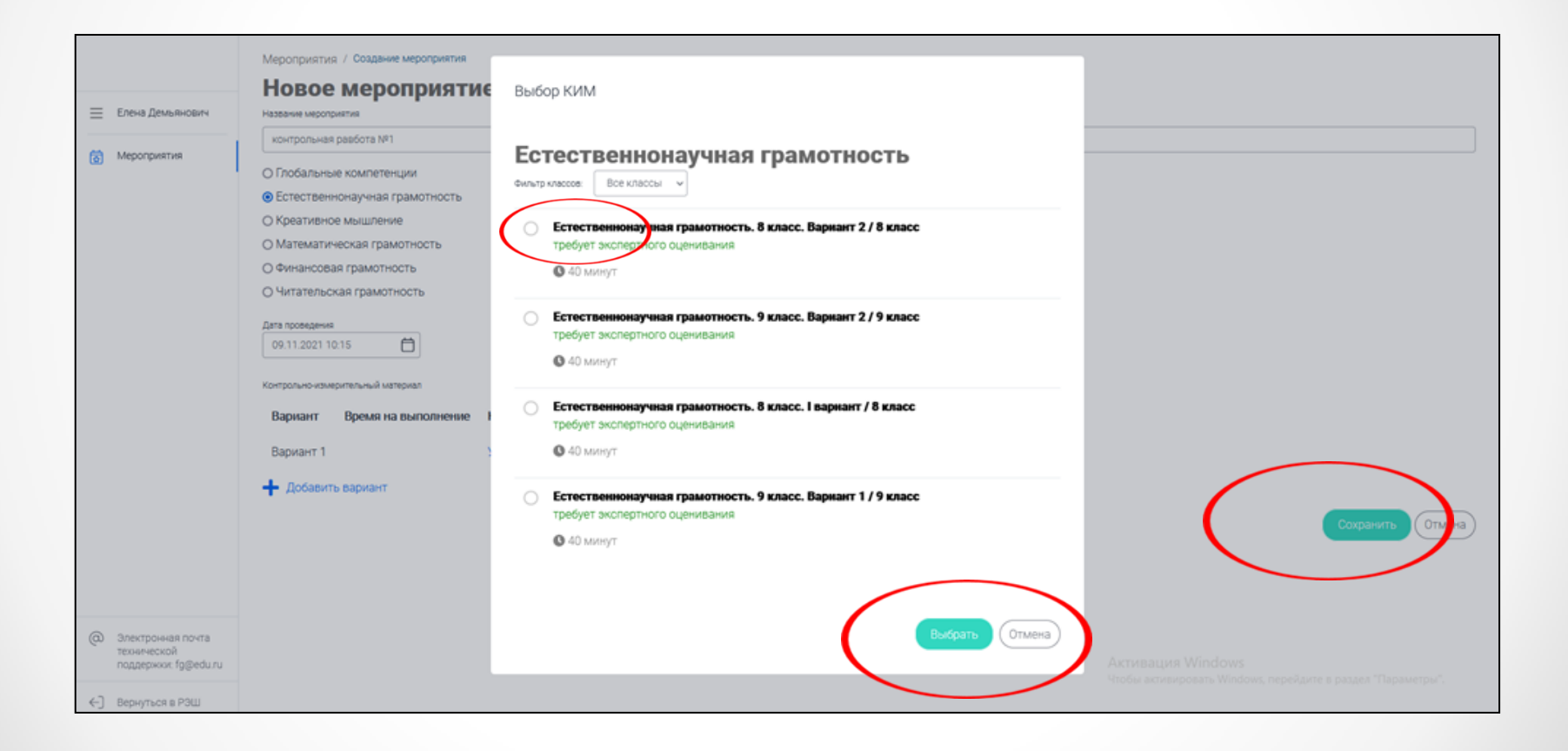

#### Работа рассчитана на 40 минут. Через 40 минут закрывается автоматически. Нажать на вкладку выбранного варианта

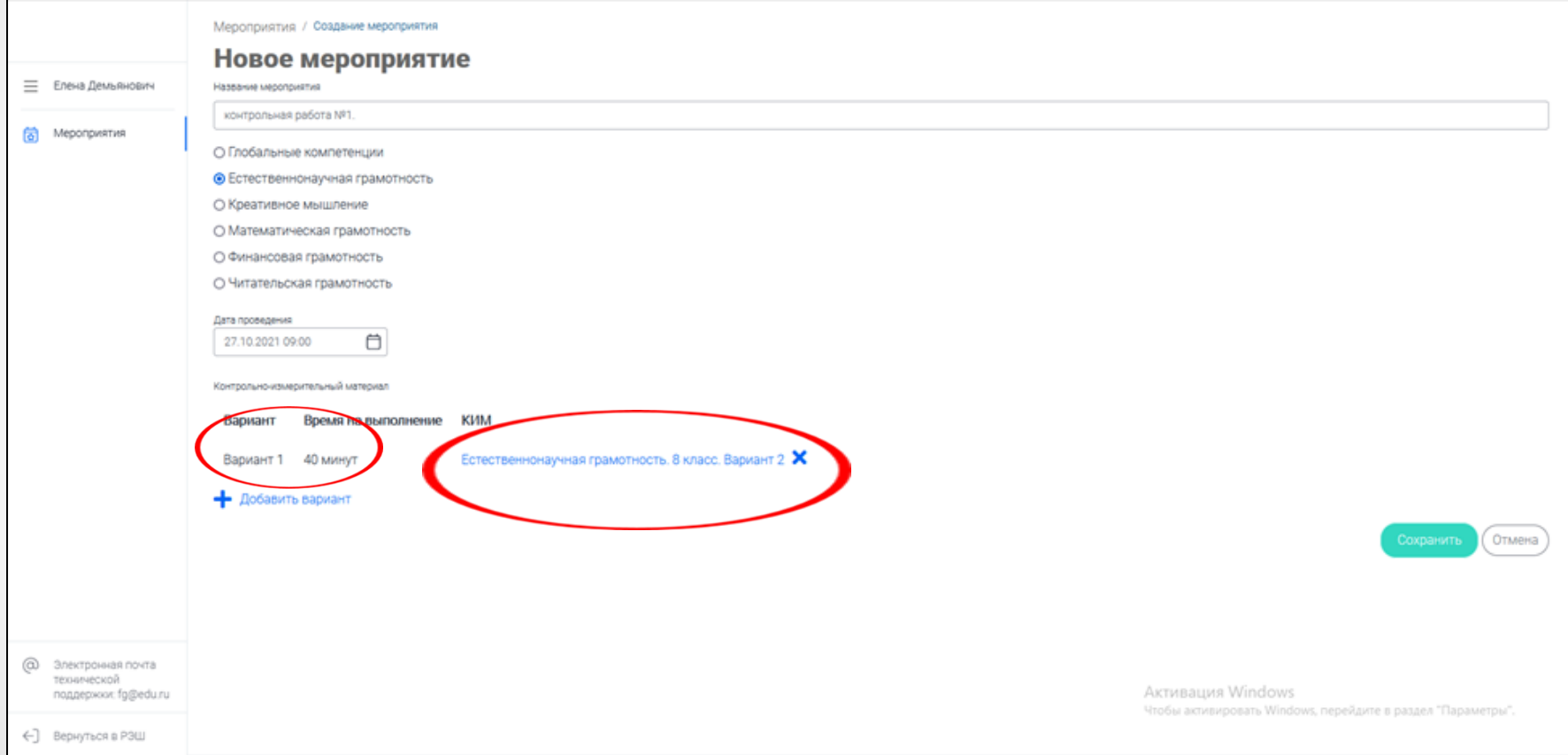

#### Добавить класс

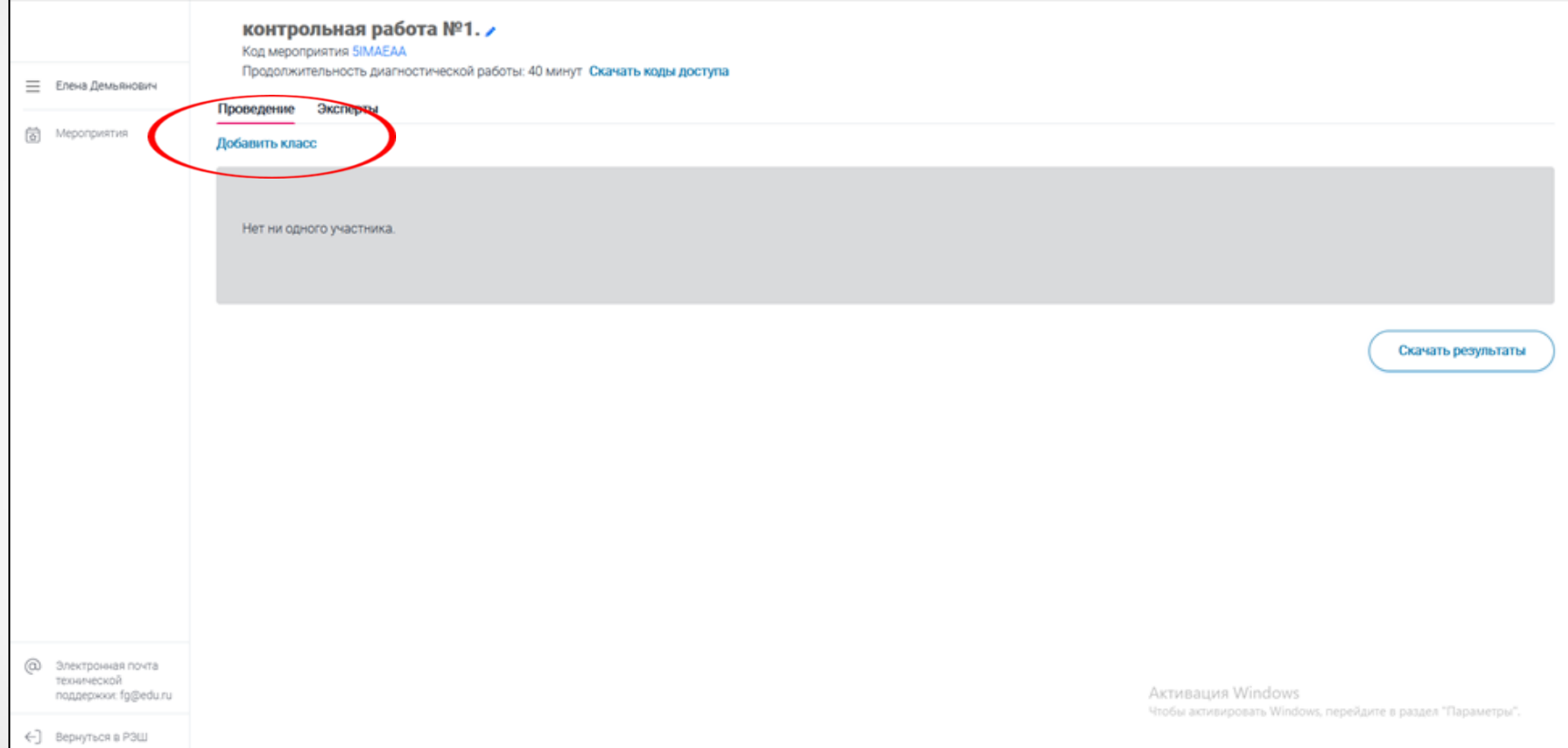

#### Выйдет окно - Редактирование класса – Наименование – например, 8 А – Количество учеников – например, 21 сохранить

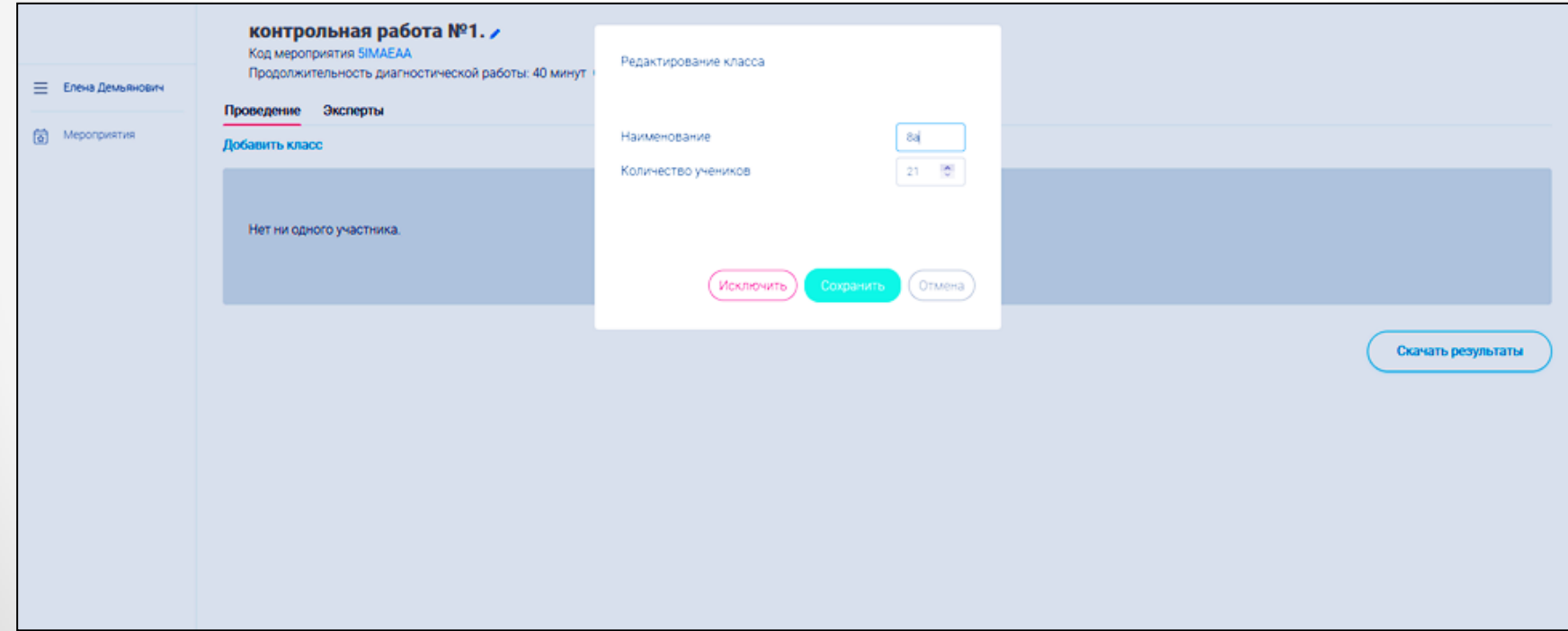

#### Скачать коды доступа - открыть в Excel - ок

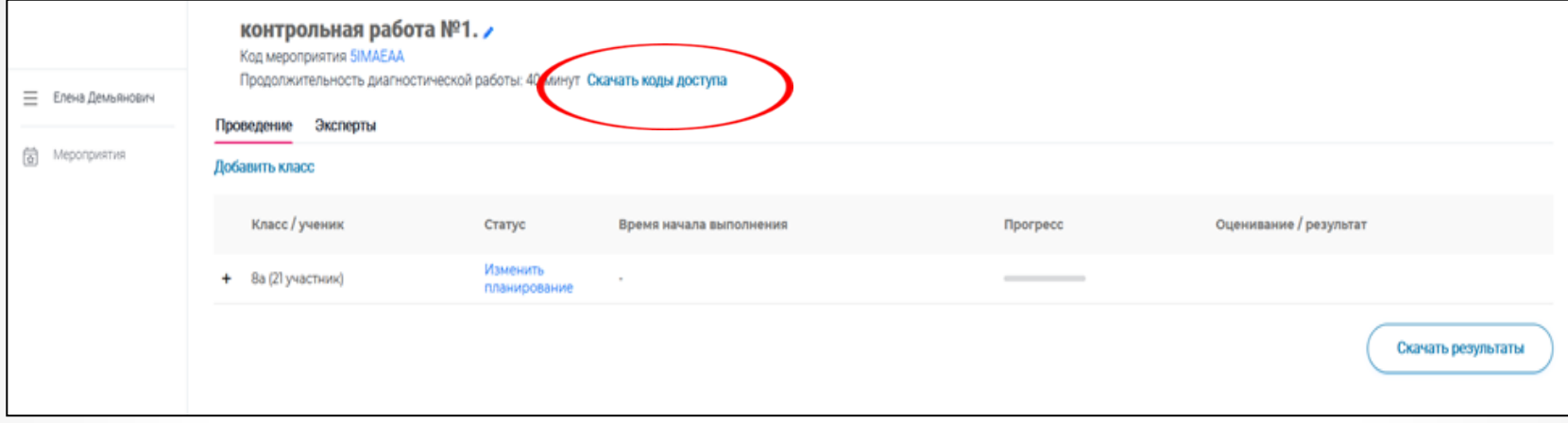

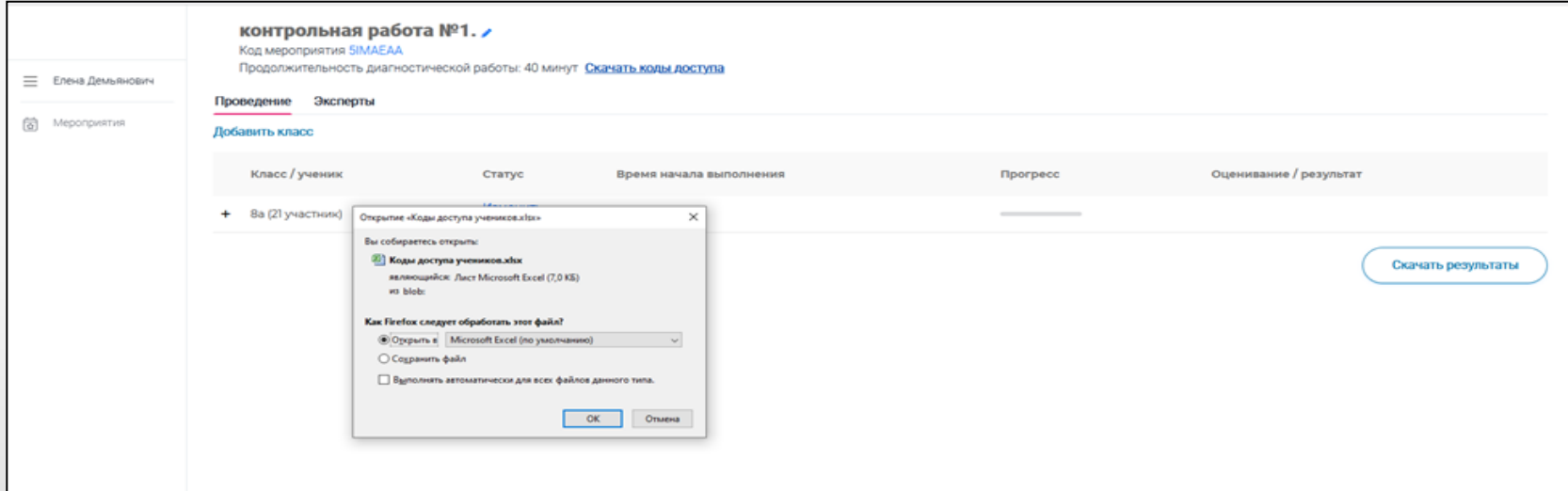

#### Разрешить редактирование – сохранить – распечатать – разрезать и отдать детям, чтобы они ввели код работы и индивидуальный код

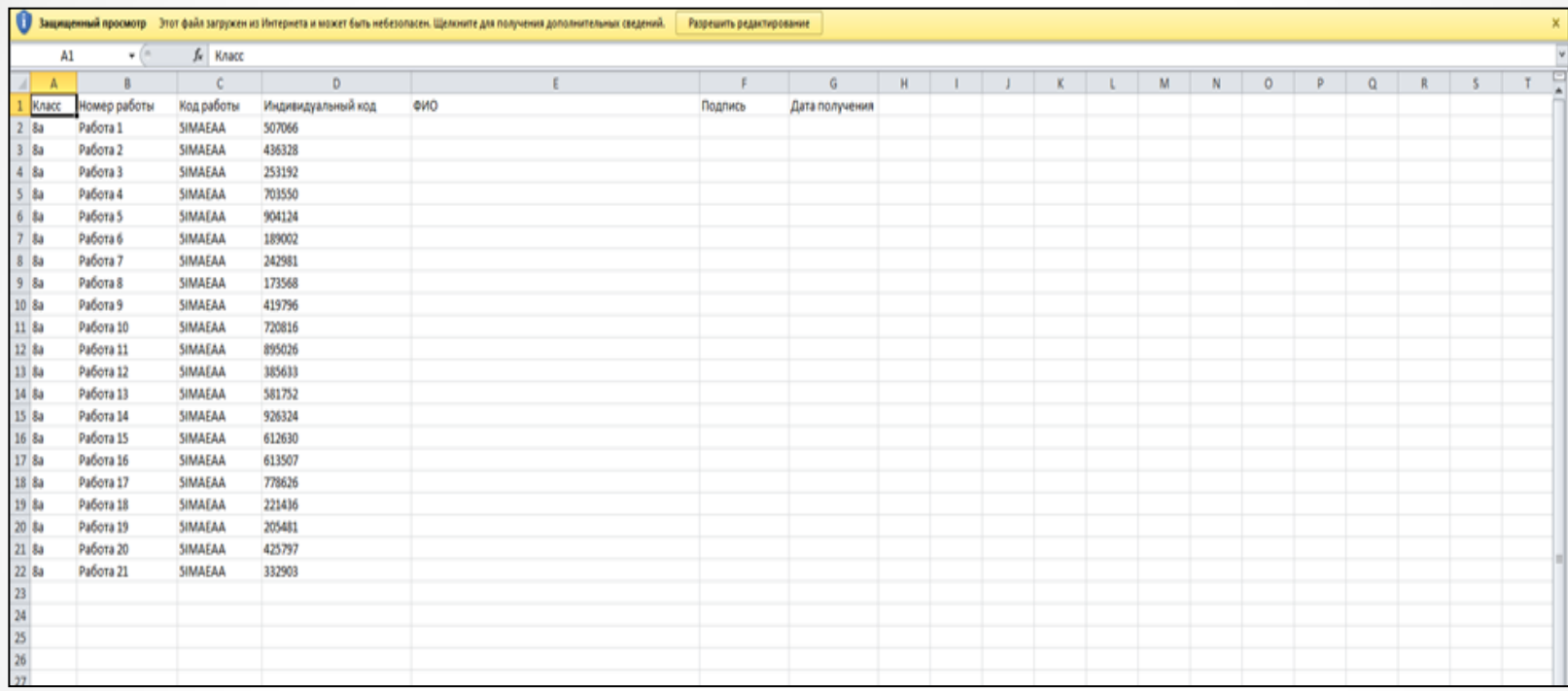

Сделать для обучающихся памятку по использованию сайта для выполнения работы

#### Прейти на вкладку эксперты - добавить эксперта - скачать перечень индивидуальных кодов экспертов

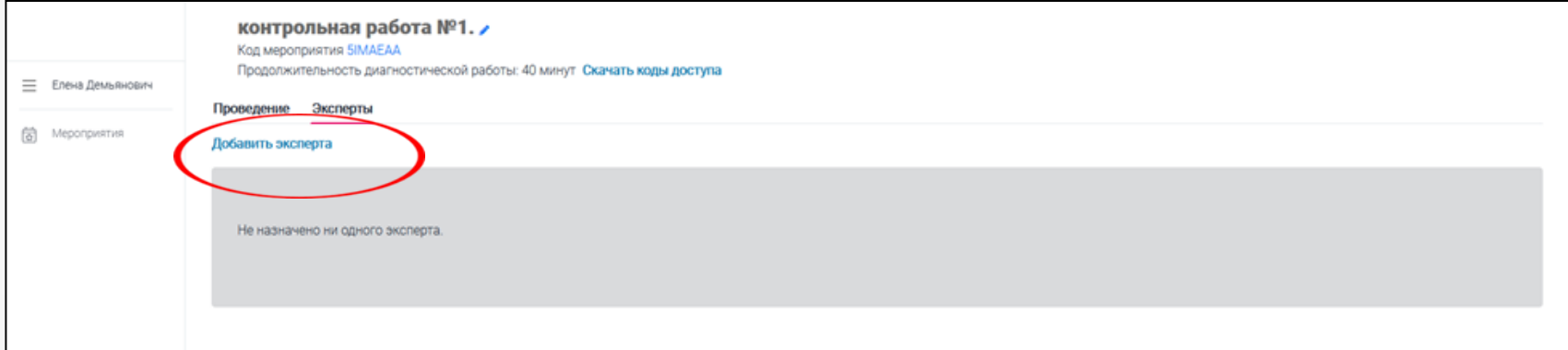

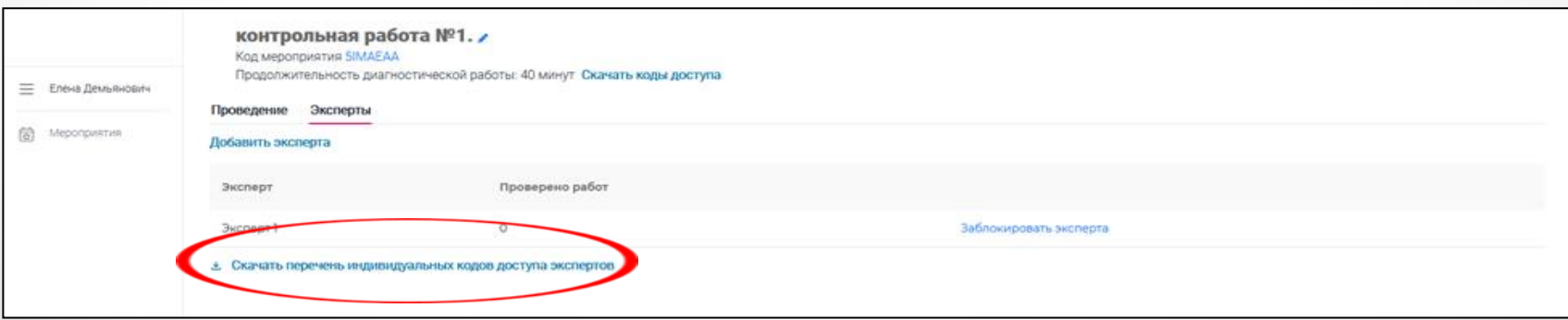

#### Эксперт под своим кодом заходит с вкладки «Ученик / эксперт» и проверяет работу

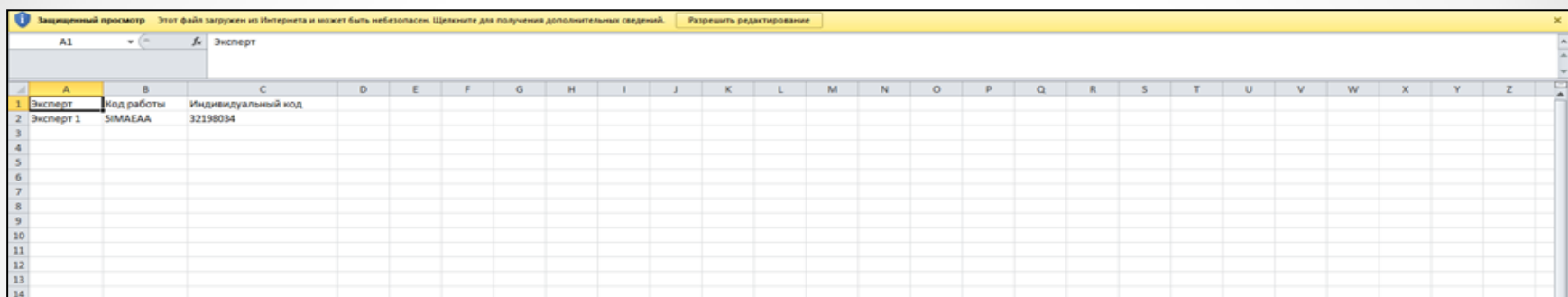

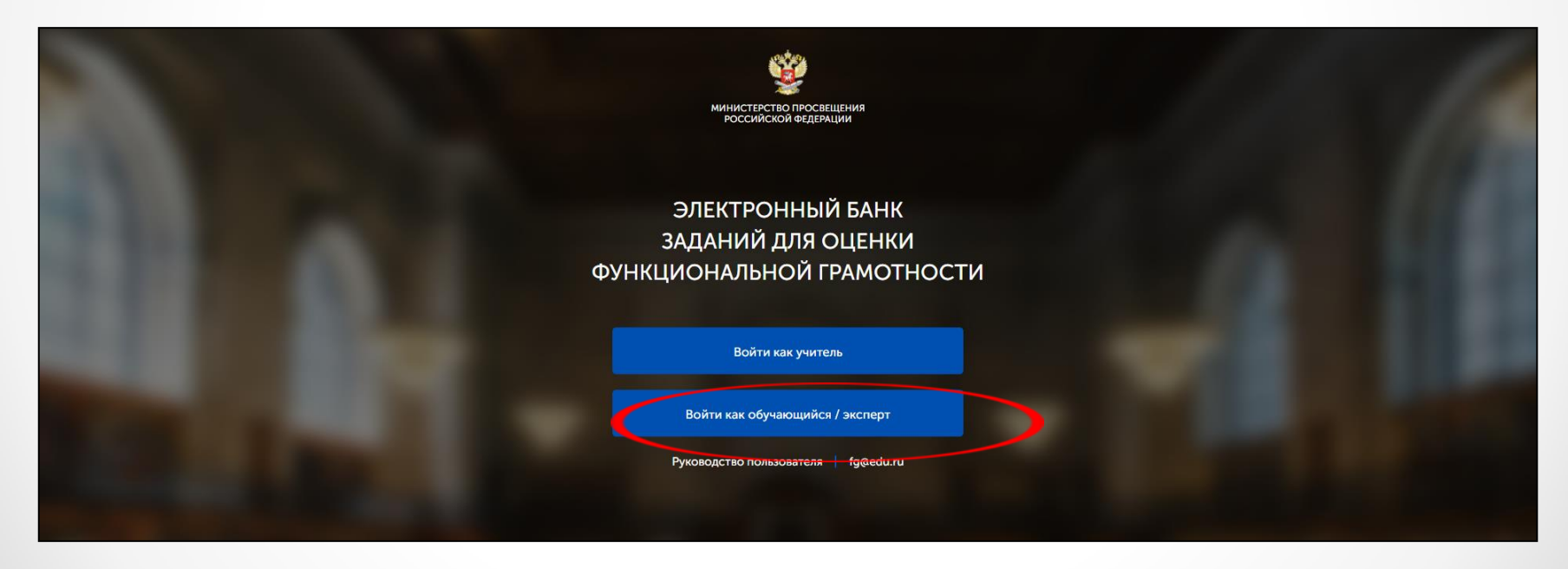

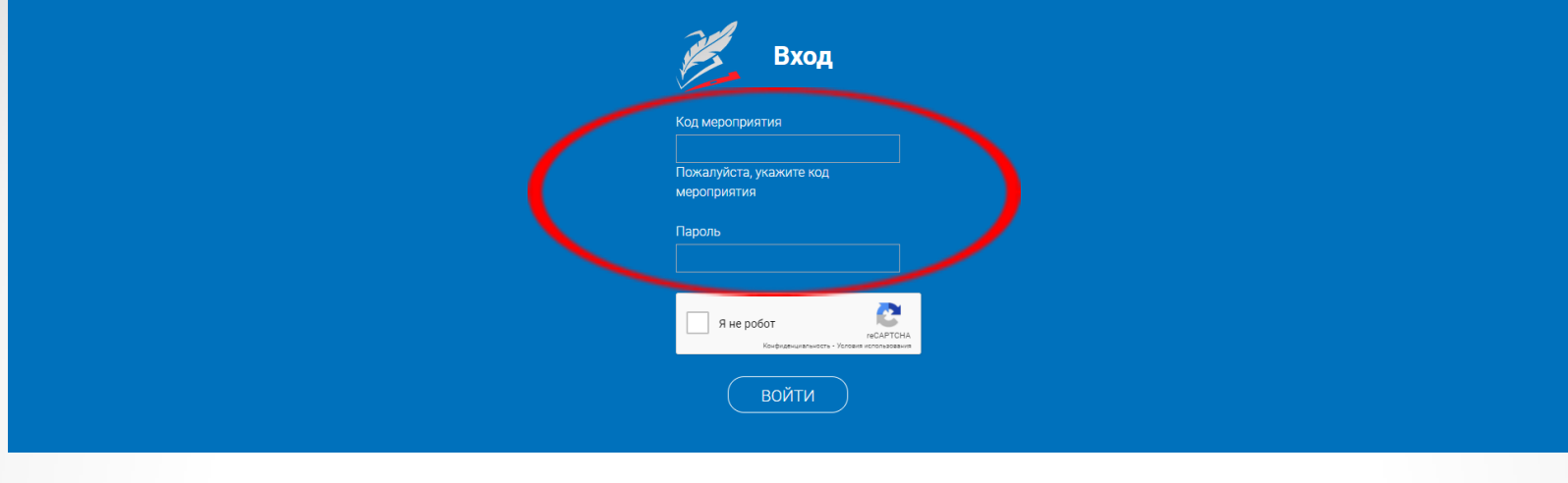

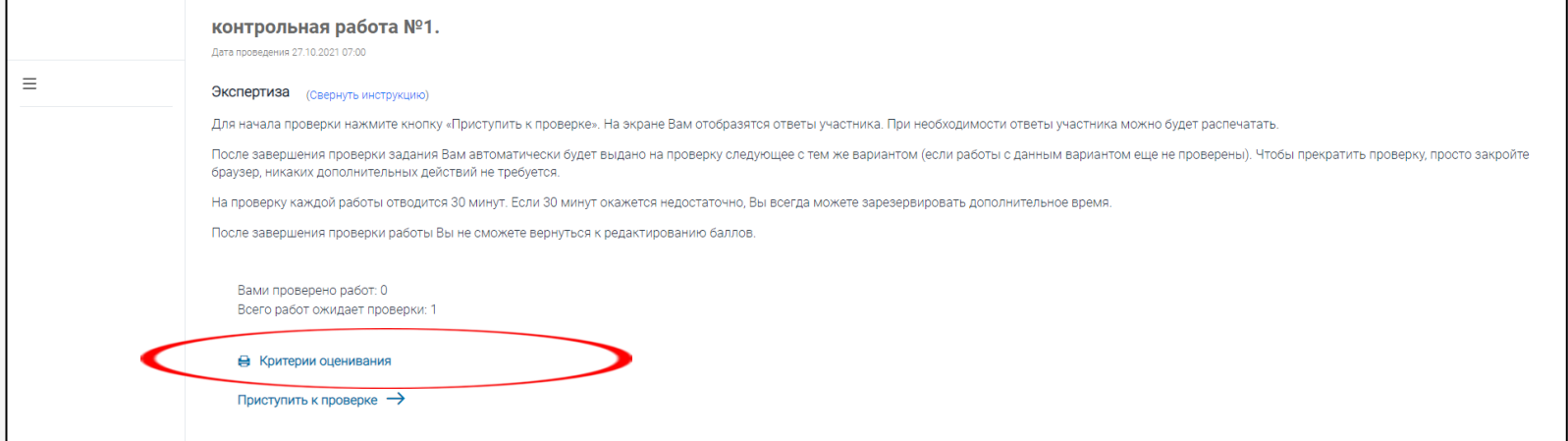

Спецификация - Критерии оценивания (раздаточный материал пример по читательской грамотности)

Проверка осуществляется в соответствии со спецификацией и критериями оценивания. Даны ответы для каждого балла. Обратите внимание: на проверку каждой работы отводится 30 минут. Но время можно добавить. После проверки баллы уже невозможно редактировать

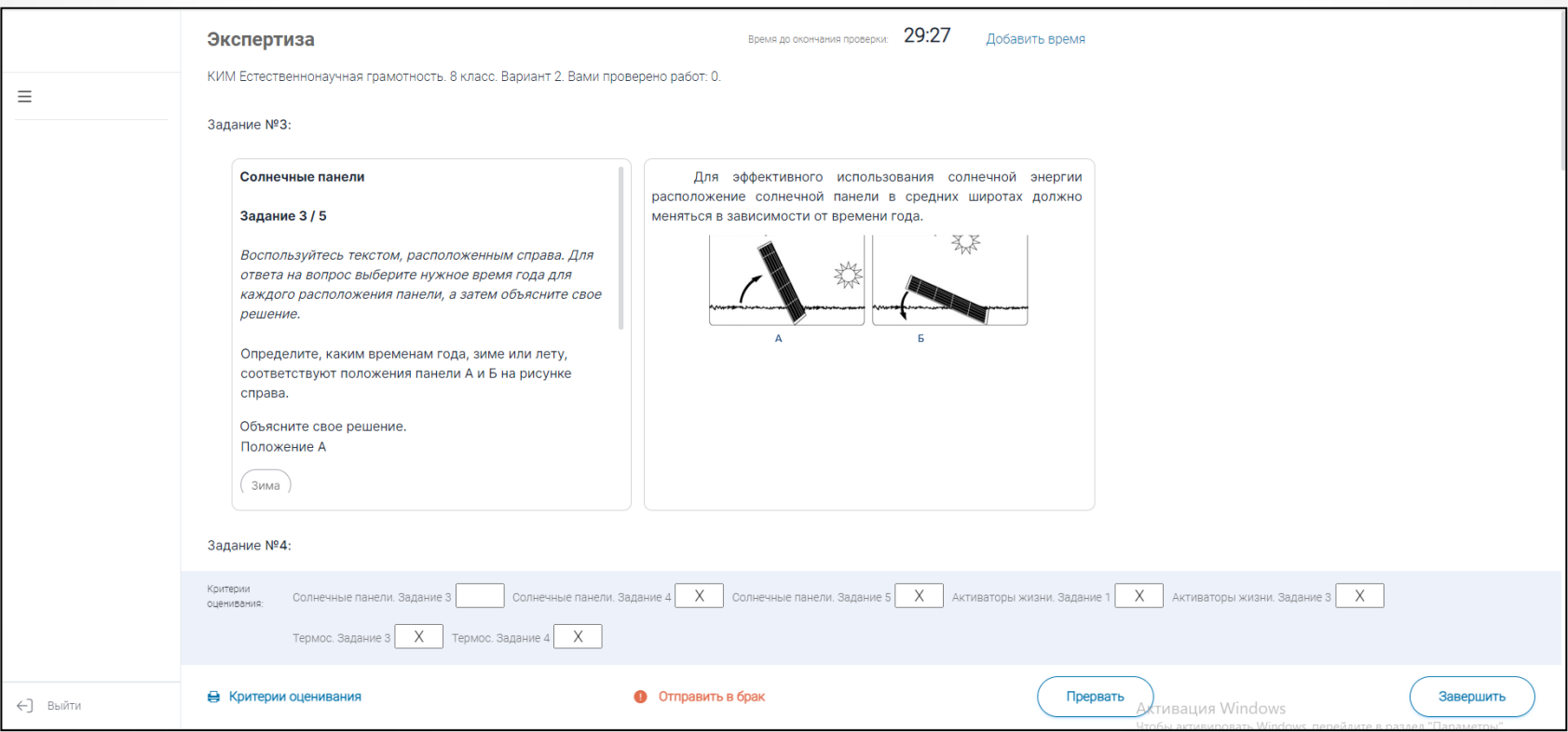

Учитель не видит работу, которую планирует для учеников. Здесь недоработка разработчиков программы. Но можно войти в работу под кодом ученика, ввести код работы и индивидуальный код

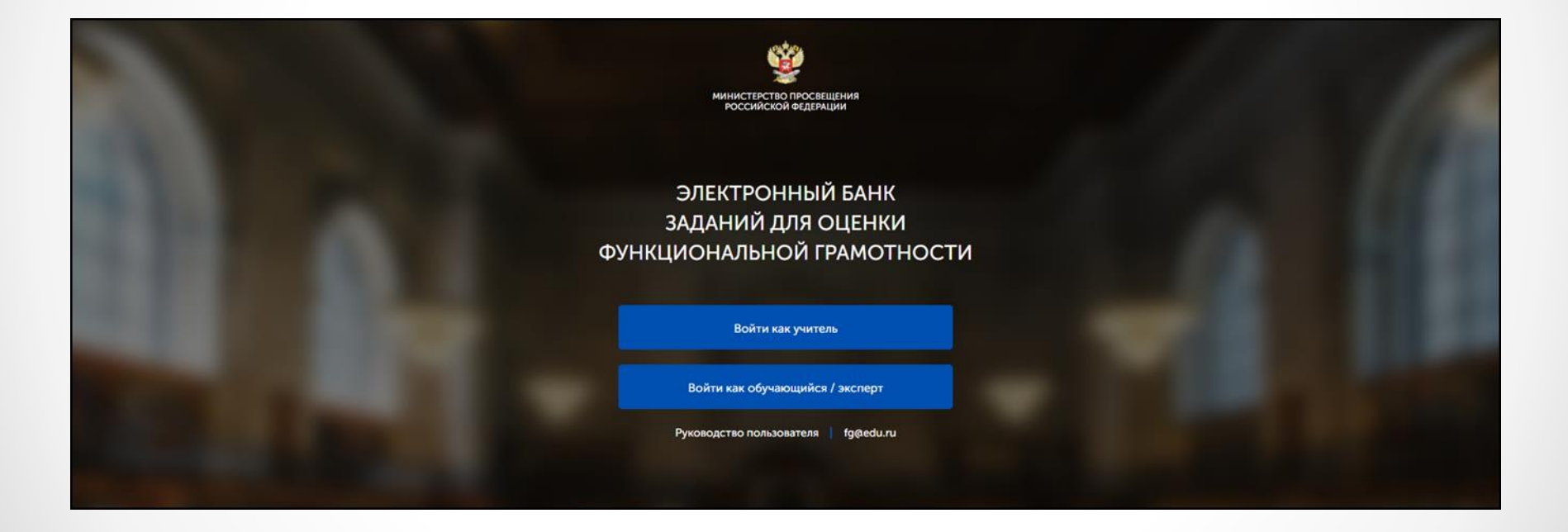

Можно решить задания самому учителю, после завершения сразу будут видны ответы на тестовые задания. Оценка заданий с развернутым ответом может появиться только после проверки эксперта. Но у педагога есть спецификация и критерии для оценивания работы с ответами

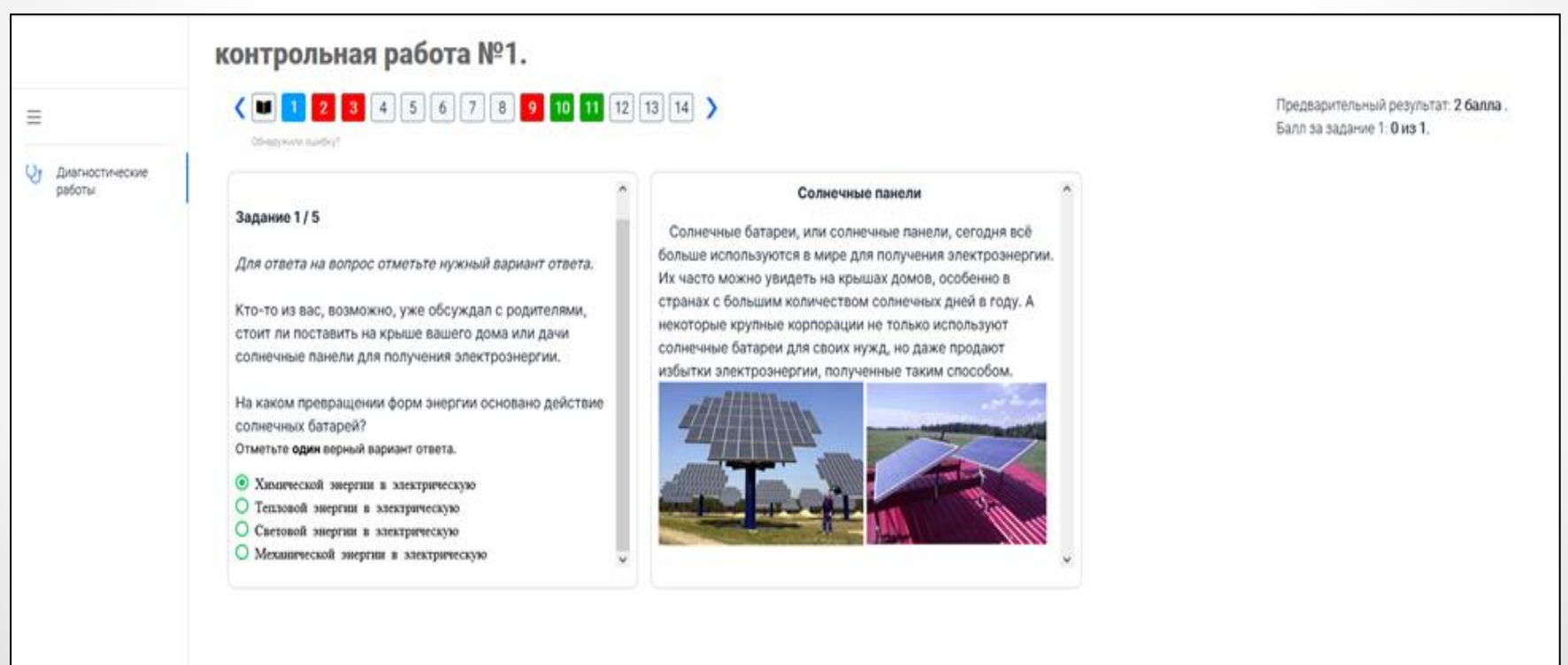

# Спасибо за внимание